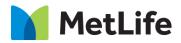

# How-to– FAQ V0.1-Global Marketing Technology-AEM

**Component Name: FAQ** 

Author: Syed Faheem

Creation Date: 05/05/2020

Last Updated: 05/05/2020

Version: V0.1

## 1 Document History

The following important changes have been made to this document:

| Date       | Version # | Description of Changes Made | Author      | Approved By |
|------------|-----------|-----------------------------|-------------|-------------|
| 05/05/2020 | V0.1      | Draft                       | Syed Faheem |             |

### 2 Introduction

This document provides "How to Instructions" for the component Frequently Asked Question component.

### 2.1 Short Description

• The FAQ component presents a list of frequently asked questions to the site user in an appealing, interactive and according-like manner.

#### **Feature Overview**

- Authors can drag and drop the FAQ Component from AEM sidekick to a paragraph system.
- In the dialog of the FAQ Component, authors can type in multiple question-and-answer pairs.
- The FAQ Component render the questions and answers inside an Accordion.
- Clicking on the questions or + sign expand the question section to show a complete paragraph.

### 2.2 Intended Audience

- The primary audience of this design is:
  - Content Authors
  - Agencies
  - Marketers

### 3 How to Enable/Turn-On the Component

This component/feature is available in the sidekick and can be dragged onto any parsys in any standard template - From Sidekick, select market specific component group then "Product Info"

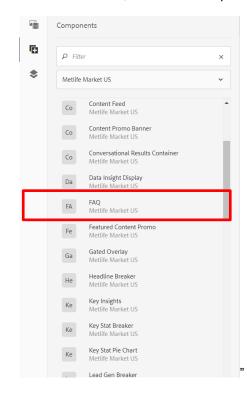

### 4 Component Dialog

1. Press edit to open the dialog and begin editing the component fields.

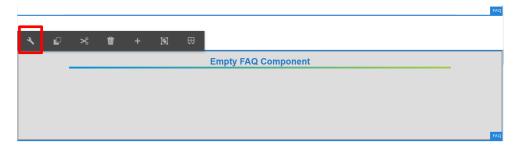

#### FAQ Tab

This Tab will contain the FAQ configuration and content.

- 2. Title title text for the FAQ component
- 3. Q&A List Multifield that allows you to author multiple questions and answers.
- Question RTE field for the FAQ question field.
  Answer RTE field for the FAQ answer field.

#### **Button Tab**

This tab contains the expand all/ collapse all content configuration

- Expand Textfield for the expand all button
  Collapse Textfield for the collapse all button

#### **Accessibility Tab**

This tab contains the accessibility information for the expand all/ collapse all button

- Aria Label Expanded textfield accessibility for the screen reader variable for expand all
  Aria Label Collapse textfield accessibility for the screen reader variable for collapse all.

| FAQ                                           | <b>9</b> ≡ × ✓ |
|-----------------------------------------------|----------------|
| FAQ Button Accessibility                      | -              |
| Title (H2 Tag)                                |                |
| $\underline{U}$ $\mathbf{T}_2$ $\mathbf{T}^2$ |                |
|                                               |                |
|                                               |                |
|                                               |                |
|                                               |                |
|                                               |                |
|                                               |                |
| Q&A List                                      |                |
| ✓ FAQ Item                                    | Ŵ              |
| Question (H3 Tag)                             | 0              |
| $\underline{U}$ $\mathbf{T}_2$ $\mathbf{T}^2$ | Ū              |
| <u> </u>                                      | <b>-</b>       |

|               | //     |               |  |   |   |              |
|---------------|--------|---------------|--|---|---|--------------|
| FAQ           |        |               |  | 0 | × | $\checkmark$ |
| FAQ<br>Expand | Button | Accessibility |  |   |   |              |
| Expan         | d All  |               |  |   |   |              |
| Collapse      |        |               |  |   |   |              |
| Collap        | se All |               |  |   |   |              |

| FAQ                             | G | × | $\checkmark$ |
|---------------------------------|---|---|--------------|
| FAQ Button <u>Accessibility</u> |   |   |              |
| Aria Label - Expanded *         |   |   | 6            |
| Expanded                        |   |   |              |
| Aria Label - Collapsed *        |   |   | 6            |
| Collapsed                       |   |   |              |

|                                | FAQ. () (x) (x) (x) (x) (x) (x) (x) (x) (x)                                                            |       |
|--------------------------------|----------------------------------------------------------------------------------------------------|-------|
| Title for FAQ                  | and                                                                                                    | d All |
| FAQ Question B<br>FAQ Answer C | A RAZ BAR<br>Cuention (10 Tag)<br>U T. T"<br>B                                                         | -     |
|                                | Ameria<br>B / 以 E - 臣 - T, T<br><i>e</i> - ② よ - ク - 句 - マ<br>★ - 西 11 - 田 ペ ビ 直<br>直 つ e <sup>*</sup> |       |
|                                | AM FAQ .                                                                                               |       |

## Title for FAQ

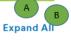

| FAQ Question |                          |     | - |
|--------------|--------------------------|-----|---|
| FAQ Answer   | FAQ                      | 0 🗉 | × |
|              | FAQ Button Accessibility |     |   |
|              | Expand All               |     |   |
|              | Collapse                 |     |   |
|              | Collapse All             |     |   |
|              |                          |     |   |
|              |                          |     |   |
|              |                          |     |   |
|              |                          |     |   |
|              |                          |     |   |
|              |                          |     |   |
|              |                          |     |   |

## **Title for FAQ**

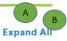

| FAQ                      | Θ                                                                                                  |                                                                               | ×                                                                                           | $\checkmark$                                        |
|--------------------------|----------------------------------------------------------------------------------------------------|-------------------------------------------------------------------------------|---------------------------------------------------------------------------------------------|-----------------------------------------------------|
| FAQ Button Accessibility |                                                                                                    |                                                                               |                                                                                             |                                                     |
| Aria Label - Expanded *  |                                                                                                    |                                                                               |                                                                                             | •                                                   |
| Expanded                 |                                                                                                    |                                                                               |                                                                                             |                                                     |
| Aria Label - Collapsed * |                                                                                                    |                                                                               |                                                                                             | •                                                   |
| Collapsed                |                                                                                                    |                                                                               |                                                                                             |                                                     |
|                          | FAQ Button <u>Accessibility</u><br>Aria Label - Expanded *<br>Expanded<br>Aria Label - Collapsed * | FAQ Button<br>Aria Label - Expanded *<br>Expanded<br>Aria Label - Collapsed * | FAQ Button Accessibility<br>Aria Label - Expanded *<br>Expanded<br>Aria Label - Collapsed * | FAQ Button Accessibility<br>Aria Label - Expanded * |

#### AEM Component Data Model

| Tab           | Field Name               | Field Group   | Field Type           | Validation                        | Accepted values            |
|---------------|--------------------------|---------------|----------------------|-----------------------------------|----------------------------|
|               | Title                    | Configuration | Text Field           | Mandatory                         | Alpha Numeric              |
|               | Q&A List                 | Configuration | Multi Field<br>Panel |                                   | Adds new Q&A configuration |
| Configuration | Question                 | Configuration | RTE                  | Recommended<br>Char count. 85     | Alpha Numeric<br>HTML      |
|               | Answer                   | Configuration | RTE                  | Recommended<br>Char count.<br>300 | Alpha Numeric<br>HTML      |
| Button        | Expand                   | Button        | Text Field           |                                   | Alpha Numeric              |
|               | Collapse                 | Button        | Text Field           |                                   | Alpha Numeric              |
| Accessibility | Aria Label -<br>Expand   | Accessibility | Text Field           |                                   | Alpha Numeric              |
|               | Aria Label -<br>Collapse | Accessibility | Text Field           |                                   | Alpha Numeric              |